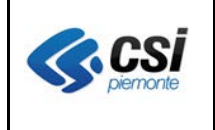

Pag. 1 di 5

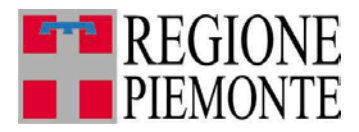

## **Applicativi regionali centralizzati per la Sanità**

**-**

## **OPESSAN-Convenzionati Archivio regionale degli Operatori del Sistema Sanitario della Regione Piemonte**

**Note alla versione 7.5.0 gennaio 2014**

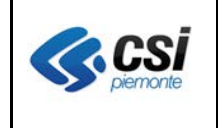

### **INDICE**

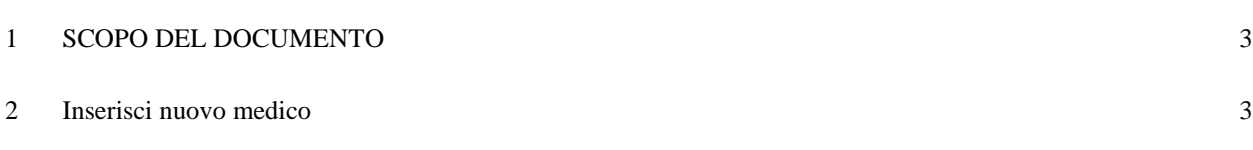

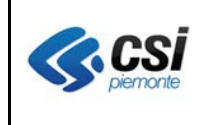

#### **1 SCOPO DEL DOCUMENTO**

Il documento riporta gli aggiornamenti apportati all'applicativo OPESSAN – convenzionati compresi nella versione 7.5.0.

#### **2 Inserisci nuovo medico**

Percorso : Home page – Gestione Operatori Sanitari Convenzionati – ricerca – inserisci nuovo medico – cerca

E' introdotta la funzione di inserimento anagrafica di un nuovo medico in AURA.

**Il rilascio del 30 gennaio 2014 prevede la predisposizione tecnica dell'inserimento in AURA, ma non la sua attivazione di cui seguirà comunicazione.**

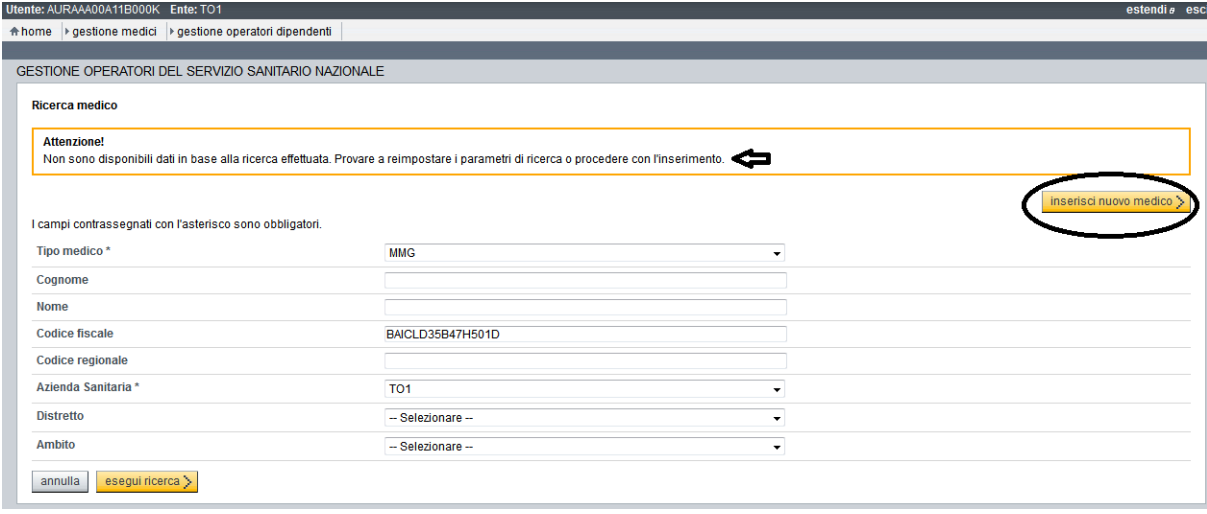

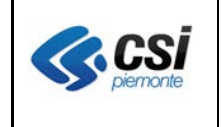

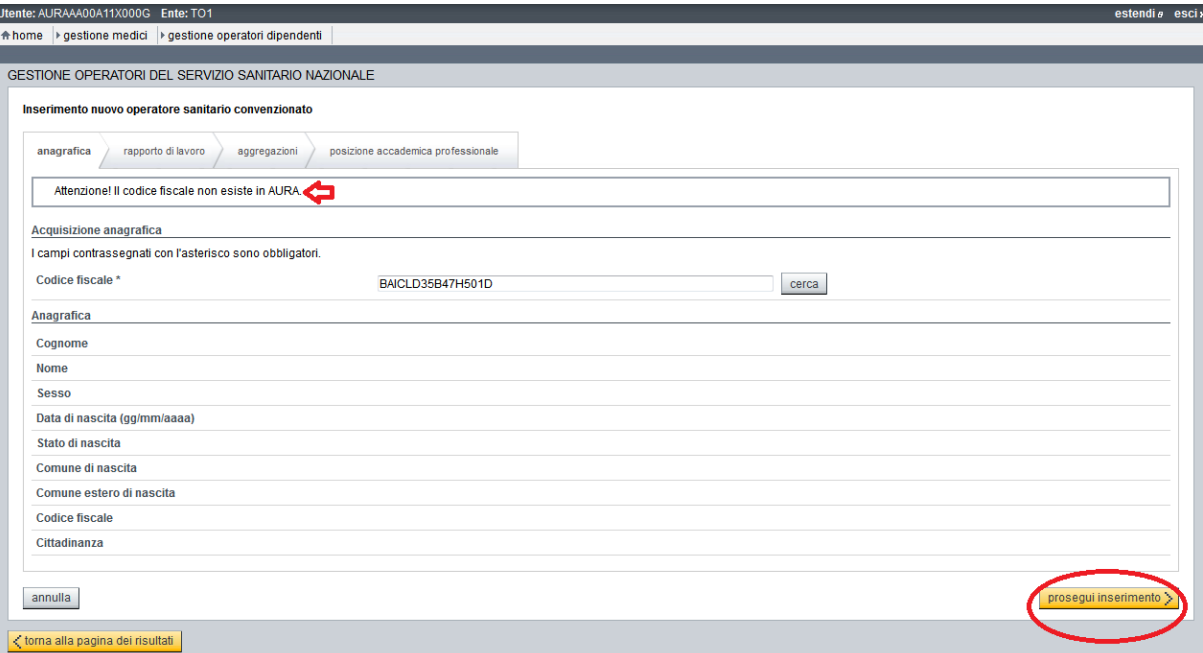

Il pulsante "prosegui inserimento" consente, in caso di codice fiscale inesistente in AURA, di procedere con l'inserimento dei dati anagrafici del medico in AURA.

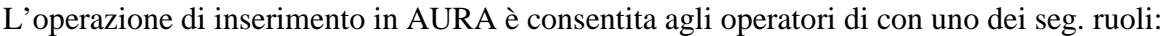

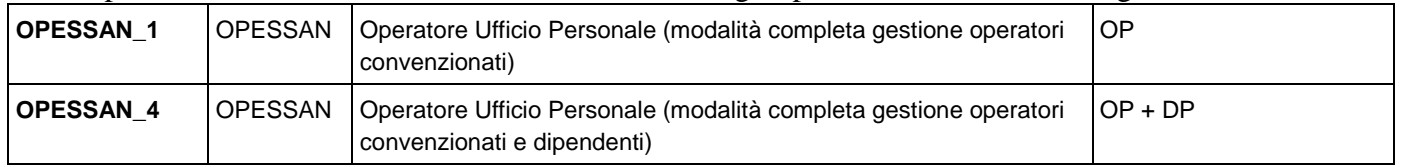

Il messaggio "utente non abilitato alla funzione" è presentato in caso di operatore con ruolo che non prevede la possibilità di proseguire con l'inserimento dell'anagrafica in AURA.

# **OPESSAN - Operatori dei servizi sanitari**

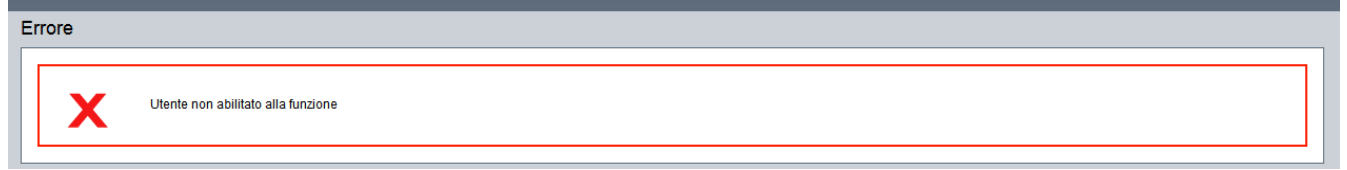

#### Pagina di Inserimento nuovo operatore – Anagrafica

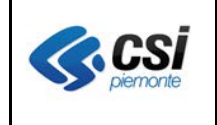

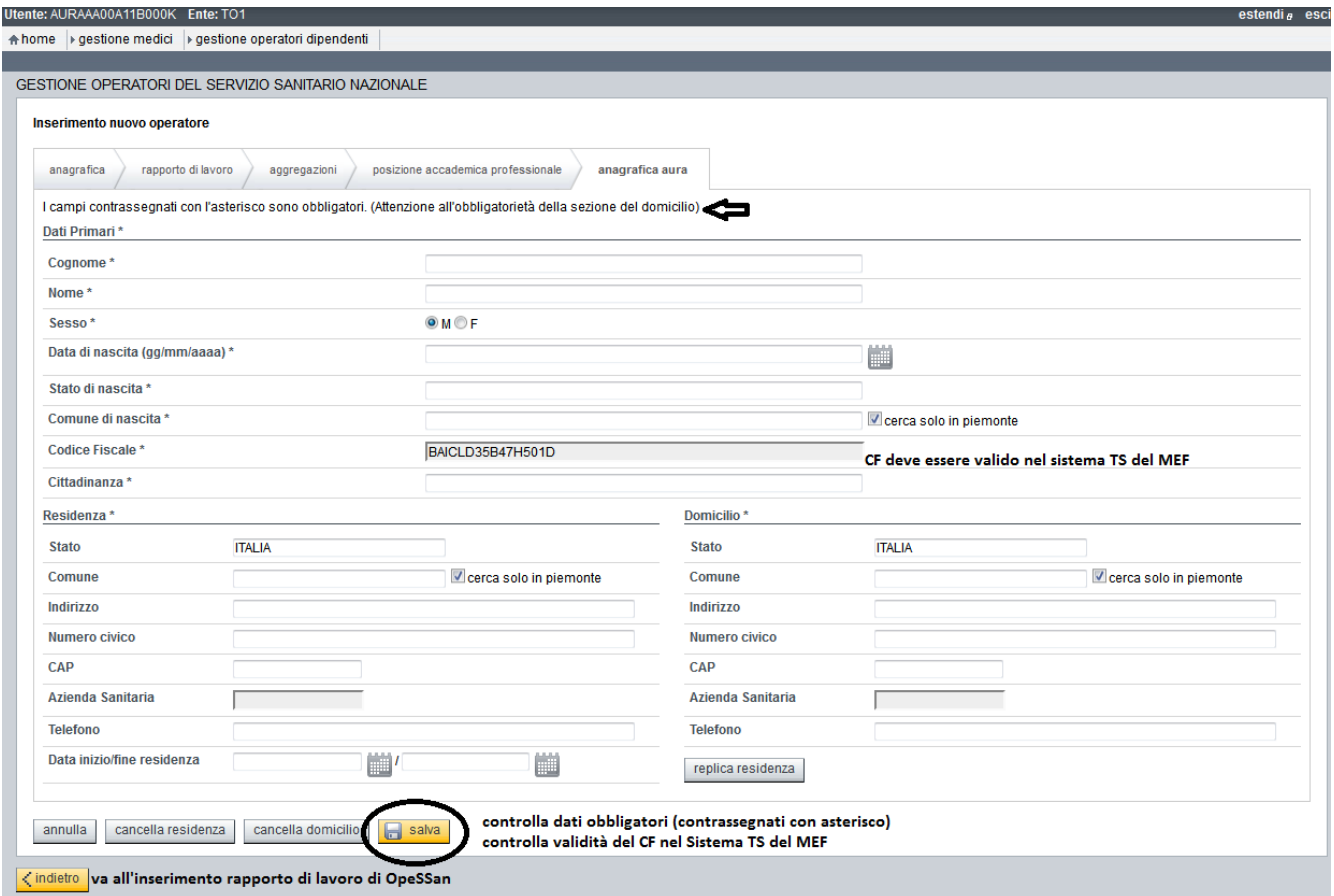

L'inserimento dell'anagrafica di un nuovo medico in AURA è sottoposto ai seguenti controlli:

- il codice fiscale è valido per il sistema TS del MEF: la verifica del codice fiscale con il Sistema TS del MEF è effettuata in tempo reale, comunicando al MEF il codice fiscale dell'operatore OpeSSan che sta effettuando l'inserimento in AURA ed il codice fiscale del medico;
- la cittadinanza è valorizzata correttamente;
- il recapito di residenza è valorizzato correttamente;
- il recapito di domicilio è valorizzato correttamente;
- il medico è essere residente o domiciliato nell'ASL di competenza dell'operatore di OpeSSan (es. operatore di TO5 può inserire l'anagrafica di un medico residente e domiciliato in TO5 ma non può essere l'anagrafica di un medico residente e domiciliato in CN2). Sono in corso approfondimenti per consentire l'inserimento di medici residenti e domiciliati fuori Regione.